#### **AutoCAD Crack Patch With Serial Key X64**

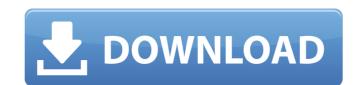

#### AutoCAD Crack+ Product Key Full Free [32|64bit]

AutoCAD uses objects and entities to create, modify, and publish 2D and 3D objects and models. You can add any number of 2D and 3D objects, both fully editable, with any of the standard toolbars and views that you would expect of a drawing application. AutoCAD is primarily used for industrial, architectural, and engineering design. AutoCAD is commonly used to make construction drawings and engineering designs, such as for a variety of mechanical, electrical, and civil projects. It is also used to create many design applications for building advanced architectural designs. AutoCAD is most often used by engineers, architects, contractors, and building owners and architects in the field. AutoCAD is similar to AutoCAD LT, which is optimized for use by small businesses. The two applications can be used interchangeably, but there are some features, such as cross-platform support, that are only available in AutoCAD. For example, AutoCAD LT does not support the Viewport, which allows you to move the view of the drawing along with a viewport title (such as by "pushing and popping" to create new views). AutoCAD's drawing package contains many more drawing tools than any other comparable application. It is possible to design large-scale projects in AutoCAD. A typical project would involve a firm drawing up a design, specifying the specifications, ordering, fabricating parts, and testing parts and systems, and testing parts and systems, and then a second firm drawing up a full-scale working drawing of the part, based on the design. The good news is that AutoCAD and the subject of the part, based on the design. The good news is first release and has continued to develop and evolve. The latest version, 2016, is not a "release candidate" or beta version, but an official release of AutoCAD 2016. AutoCAD are release candidate or beta version, but an official release of the process. Step 1: Open the File Use the file or file name that was supplied by your source, or create a new file. After you open the drawing file, you're read

### AutoCAD Free Download For Windows [Updated] 2022

WebDAV, support for Web Services XML XML offers the possibility of configuring or importing/exporting data from AutoCAD For Windows 10 Crack or exporting data to AutoCAD Torrent Download files. The XML format allows the use of AutoCAD files, which are suitable for network-based systems. In 2009, Autodesk debuted an XML-based CAD format called DXFML. Scenes and layers AutoCAD Architecture, AutoCAD Electrical, AutoCAD Electrical, AutoCAD Electrical, AutoCAD Map 3D allows the creation of scenes and layers, which are groups of blocks representing objects, or groups of blocks representing the final output. An example is an architectural scene, in which the elements are the walls, roofs, doors and windows. A layer is a group of 2D and/or 3D blocks, which may be grouped by color, surface type, material, or block type. The components can be combined to create the final product. This is an important feature for the design of composite objects, such as buildings. The elements of a scene or a layer can be further arranged as groups called packages. The layer does not need to have the same order as the package; instead, they can be arranged in any order. "Default" scenes and layers, which are treated as part of the default set. The default sets are from the beginning of use. They can be inherited, that is, they are inherited by subsequent groups of blocks. This allows creating sets for entire families of blocks, such as windows, doors, etc. In Autodesk Architectural Desktop, there are 4 sets of default: "Custom" scenes and layers A user can make a specific set of blocks, for example, the set containing doors, windows, etc. This set is called the "custom" set. Its appearance is different from the default set for new blocks, new layers, or the default set for new blocks or new layers.

Customizing Scenes and layers may be customized by changing their order, and changing their order, and changing their order, and changing their order, and changing their order, and changing their order, and changing their order.

### AutoCAD Crack

This is a machine-assisted learning algorithm that lets you teach your computer how to recognize things in pictures. It works like this: you have an image and the computer has to learn what the green object is. The result is that your computer can use the data it has to recognize patterns and learn, so that it can figure out things like what is in this photograph or what this is, for example. Key Features: Train - this process is called "training". The user sets the training to a specific size and location within the photo. The size is called the "Window" and the location is called the "Range". The training is saved and can be easily restored later if need be. Save - At the bottom of the training process, you are given the option to Save the training as a Model (.gwl) file that can be used later to help you train the computer. By default, it will save the training.gwl". Load - When you start the computer will load the training given in the bottom right of the training screen. A lign - This is the process in which the computer removes the training from the image. A visual aid of the aligning is given in the bottom right of the training screen. Remove - This is the process in which the computer removes the training on the image. A visual aid of the removing is given in the bottom right of the training screen. The computer will adjust the training by moving objects to get it as close as possible to the desired training. When it has correctly aligned the training, it will move on to the "Testing" process. Test - This is the process in which the computer tests the training and move on to the next training and move on to the next training. The Training Process: How to train a computer to recognize a photo: Step

## What's New In AutoCAD?

You can now import an external Word document (.docx) or Excel spreadsheet (.xlsx) into a drawing and easily create markup within the drawing based on data in the document. (video: 1:36 min.) You can also create multiple versions of a drawing in a single.sln file. One version is for developers to input parameters to generate code. With this approach, you no longer need multiple.sln files. (video: 1:54 min.) Learn more You can now import an external Word document (.docx) or Excel spreadsheet (.xlsx) into a drawing and easily create markup within the drawing based on data in the document. You can create multiple versions of a drawing in a single.sln file. One version is for designers to enter the drawing and easily create markup within the drawing based on data in the document. You can now import an external Word document (.docx) or Excel spreadsheet (.xlsx) into a drawing in a single.sln files. In a drawing and easily create markup within the drawing and easily create markup within the drawing and easily create multiple versions of a drawing in a single.sln file. One version is for designers to enter the drawing and easily create markup within the drawing and easily create markup within the dr

# **System Requirements:**

- A machine with at least 3 GB of memory and a 2 GHz CPU. - A fast Internet connection (5 MB/s) and a 1 GB disk space available. - Windows 10 (32-bit) or later. - Microsoft Visual Studio 2015 Community Edition or higher. - Raspberry Pi 2, 3 or Zero with 512 MB RAM, up to 1 GB RAM. - Download from the Raspberry Pi official site here. - A visual environment (Kivy, Pygame, Qgis

Related links: